# Package 'ssimparser'

October 14, 2022

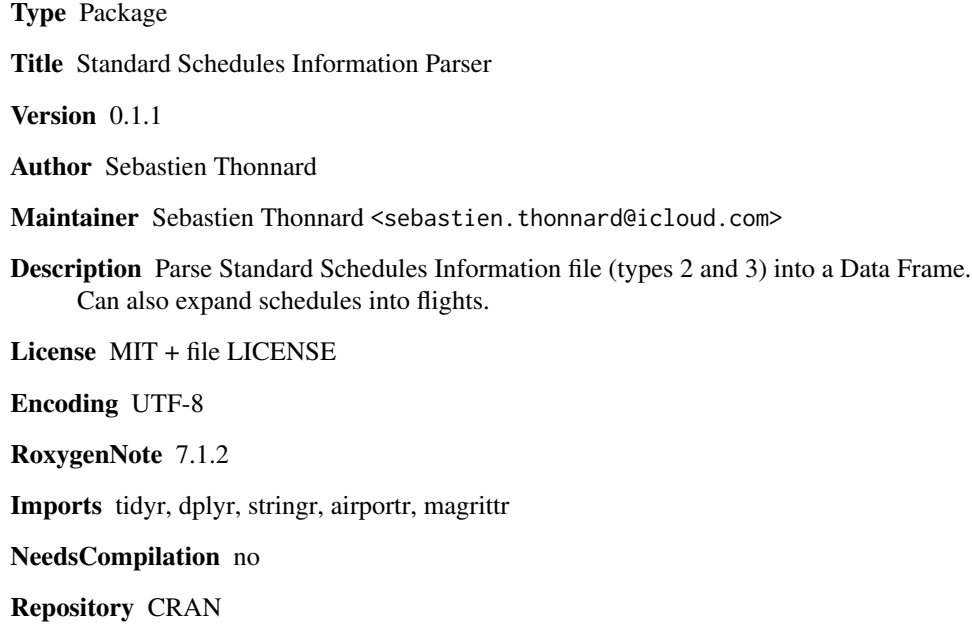

Date/Publication 2022-01-11 18:30:02 UTC

# R topics documented:

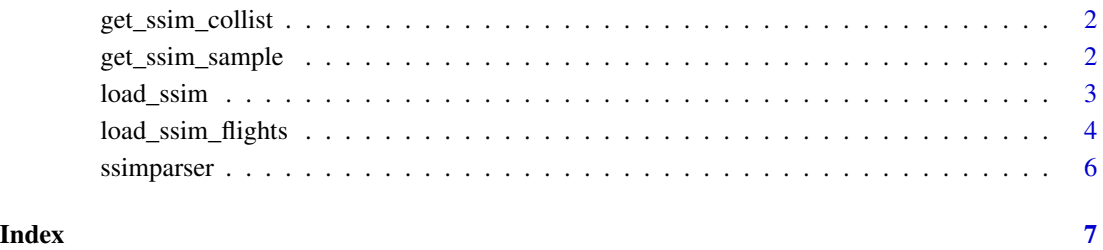

# <span id="page-1-0"></span>Description

Get the list of columns that can be parsed from SSIM.

#### Usage

```
get_ssim_collist(getall = TRUE)
```
# Arguments

getall Get all columns (TRUE/FALSE).

# Value

Vector containing the SSIM columns.

### Examples

```
# Get all columns
get_ssim_collist()
# Get some of the most 'useful' columns
get_ssim_collist(FALSE)
```
get\_ssim\_sample *get\_ssim\_sample*

# Description

Get a test SSIM file for validation and testing.

#### Usage

```
get_ssim_sample(
 datefrom = as.Date("2020-11-01"),
 dateto = as.Date("2020-12-01"),
 season = "W20",creadate = Sys.Date()
\mathcal{E}
```
# <span id="page-2-0"></span>load\_ssim 3

#### Arguments

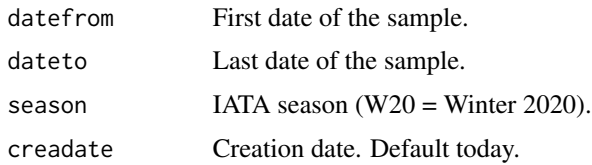

# Value

A character vector containing the SSIM sample.

# Examples

```
# Get sample
sample_ssim_str <- ssimparser::get_ssim_sample(datefrom = as.Date("2020-11-01"),
dateto = as.Date("2020-12-01"),
season="W20")
# Parse the sample into a data frame
ssim_sample_df <- ssimparser::load_ssim(ssim_file = sample_ssim_str)
head(ssim_sample_df, 10)
```
load\_ssim *load\_ssim*

# Description

Load SSIM file into a Data Frame.

#### Usage

```
load_ssim(
  ssim_file = get_ssim_sample(),
  nested_df = FALSE,
  collist = get_ssim_collist(getall = FALSE),
  clean_col_names = TRUE,
  unpivot_days_of_op = FALSE,
  expand_sched = FALSE
\lambda
```
# Arguments

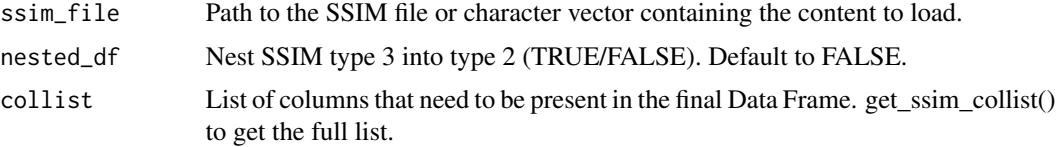

<span id="page-3-0"></span>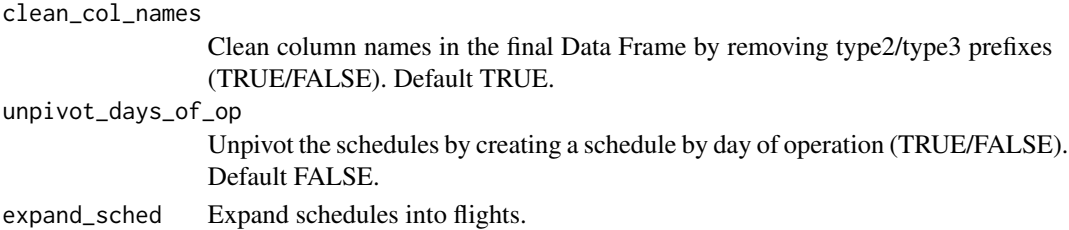

#### Value

Data Frame (nested or not) containing the schedules (or flights when schedules were expanded).

#### Examples

```
# Get a sample as a character vector
sample_ssim_string <- ssimparser::get_ssim_sample(datefrom = as.Date("2020-11-01"),
dateto = as.Date("2020-12-01"),
season = "W20",
creadate = as.Date("2020-12-02"))
# Write sample to temp dir
sample_ssim_file <- tempfile()
write(sample_ssim_string, sample_ssim_file, append = FALSE)
# Load sample, expand schedules to flights and display the traffic
# by month and departure airport ICAO
ssimparser::load_ssim(ssim_file = sample_ssim_file,
expand_sched = TRUE) %>%
dplyr::group_by(format(flight.flight_date,"%Y-%m"), adep_icao) %>%
dplyr::summarise(n=dplyr::n())
# Get the unique list of airports ICAO
ssimparser::load_ssim(ssim_file = sample_ssim_file, expand_sched = TRUE,
collist = c("type3.adep_icao", "type3.ades_icao")) %>% unique()
# Nest the type 3 into type 2
ssim_nested <- ssimparser::load_ssim(ssim_file = sample_ssim_file,
expand_sched = FALSE, nested = TRUE)
head(ssim_nested)
# Remove the sample SSIM file
unlink(sample_ssim_file)
```
load\_ssim\_flights *load\_ssim\_flights*

#### Description

Load multiple SSIM file, expand to flights, and return the result as a Data Frame. In case of period overlap for a specific flight date, information from the latest file will be used, so beware of the file order in parameter ssim\_files.

load\_ssim\_flights 5

# Usage

```
load_ssim_flights(
  ssim_files = c("AFR_20201115.txt", "AFR_20201116.txt"),
  collist = get_ssim_collist(getall = FALSE),
  clean_col_names = TRUE
\lambda
```
# Arguments

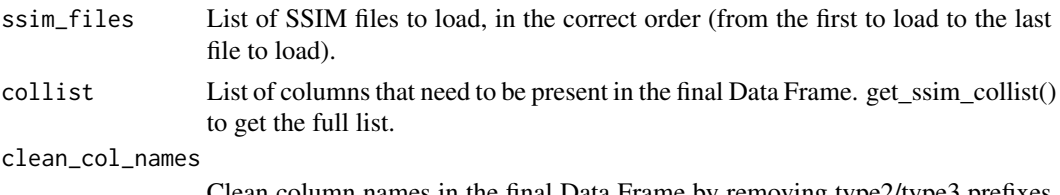

Clean column names in the final Data Frame by removing type2/type3 prefixes (TRUE/FALSE). Default TRUE.

# Value

Data Frame containing the flights.

#### Examples

```
# Get 3 samples as a character vector
samples <- data.frame(sampleid = c(1:3)) %>%
dplyr::rowwise() %>%
 dplyr::mutate(
 filename = tempfile(),
samplestring = ssimparser::get_ssim_sample(datefrom = as.Date("2020-11-01") + (sampleid * 3),
 dateto = as.Date("2020-12-01") + (sampleid * 3),
 season = "W20".creadate = as.Date("2020-11-01") + sampleid)
)
# Write the samples to tempdir
for (i in 1:3)
{
 write(samples[i,]$samplestring, samples[i,]$filename, append = FALSE)
}
# Load the 3 samples and display the total traffic per day
ssimparser::load_ssim_flights(ssim_files = samples$filename) %>%
dplyr::group_by(flight_date = as.Date(flight.flight_date)) %>%
dplyr::summarise(total_flights = dplyr::n()) %>%
dplyr::arrange(desc(flight_date))
# Unlink temp files
for (i in 1:3)
{
  unlink(samples[i,]$filename)
}
```
<span id="page-5-0"></span>

# Description

Parse SSIM file (types 2 and 3) into a Data Frame.

Bugs report: <https://github.com/sthonnard/ssimparser>

# ssimparser functions

get\_ssim\_collist() Get the list of columns that can be parsed from SSIM.

load\_ssim(ssim\_file) Parse SSIM file into a Data Frame.

load\_ssim\_flights(ssim\_files) Parse multiple SSIM files, expand to flights, and return the result into a Data Frame.

### get\_ssim\_sample()

Get a sample SSIM file as a character vector.

# <span id="page-6-0"></span>Index

get\_ssim\_collist, [2](#page-1-0) get\_ssim\_sample, [2](#page-1-0)

load\_ssim, [3](#page-2-0) load\_ssim\_flights, [4](#page-3-0)

ssimparser, [6](#page-5-0)